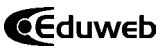

# Tutorial Multimedia para el Manejo de Aspectos Formales de los Trabajos de Investigación

# Multimedia tutorial to manage formal aspects of Research **PAPERS**

Trina Isabel González Sánchez<sup>1</sup> tgonzale@usb.ve

Carlos Enrique Zerpa<sup>2</sup> czerpa@usb.ve

1 Coordinación de Postgrados en Lingüística Aplicada

2 Departamento de Ciencia y Tecnología del Comportamiento Universidad Simón Bolívar, Caracas, Venezuela.

> Recibido: 14/12/2013 Aceptado: 21/04/2014

#### **Resumen**

El objetivo del estudio consistió en el diseño de un prototipo de tutorial multimedia para la instrucción en el manejo de los aspectos formales de los documentos de trabajos de grado cumpliendo con las normativas vigentes de una institución de educación superior pública del área metropolitana de Caracas, Venezuela. El método empleado correspondió al de Proyecto Factible descrito por la Universidad Pedagógica Experimental Libertador UPEL (2006), como una propuesta de acción para resolver un problema práctico o satisfacer una necesidad. Para el diseño de instrucción se siguió el modelo de Aguilar (2005), quien lo define como un proceso apoyado en un enfoque sistémico que organiza los componentes de naturaleza instruccional para satisfacer necesidades y metas educativas. Se consideró el enfoque conductual del aprendizaje como base del modelo pedagógico dada la naturaleza tutorial del prototipo y el uso de las Tecnologías de Información y Comunicación (TIC) para apoyar el diseño. La técnica de recolección de datos empleada fue la entrevista a un informante clave (Nieves, 2010); los datos fueron categorizados e interpretados para concluir que un 90% de los trabajos recibidos presentan inconsistencias de forma, lo que justificó el desarrollo del referido prototipo de tutorial multimedia.

**Palabras Clave:** Trabajos de investigación, aplicación multimedia, Tecnologías de Información y Comunicación (TIC).

## **Abstract**

The objective was to design a prototype of tutorial multimedia for the instruction in handling formal aspects of research papers. It was a Feasible Project described by the Pedagogical University Experimental Liberator UPEL (2006), as an action proposal to solve a practical problem or to satisfy a need. For the instructional design, Aguilar´s model (2005) was followed, who defines it as a process supported on a systemic approach that organizes natural teaching components to satisfy requirements and educative goals. The theory background was inspired in an E-R approach learning model through the use of Information and Communication Technologies (ICTs) to support such a design. An interview was applied to a key informant (Nieves, 2010) to gather data. As a conclusion, 90% of the received papers presented/displayed inconsistencies of form, which justified the development of the referred prototype of tutorial multimedia.

**Keywords:** Dissertation papers. Multimedia Application. Information and Communication Technologies (ICTs).

## **1. Introducción**

En las instituciones de educación superior venezolanas, para culminar los estudios de postgrado, además de aprobar los créditos académicos, se debe presentar un manuscrito producto de una investigación llevada a cabo en cualquier área del conocimiento. En la institución objeto de la presente investigación, muchos de estos documentos son devueltos para su corrección, incluso habiendo realizado su presentación oral por presentar errores de forma y no cumplir con la normativa vigente. Esto trae como consecuencia erogaciones económicas, retardos en los trámites administrativos y hasta deserción en

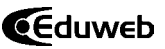

algunos casos, cuando el estudiante está a punto de graduarse. De allí que el objetivo general del estudio consistió en el diseño de un prototipo de tutorial multimedia para la instrucción en el manejo de los aspectos formales de estos documentos.

Se realizó un diagnóstico de necesidades mediante la aplicación de una entrevista a un informante clave (Nieves, 2010) experto en revisión de los manuscritos; los datos fueron categorizados e interpretados para indagar cuáles eran los errores más comunes que presentan estos trabajos. Se consideró utilizar las TIC para desarrollar una aplicación multimedia que solucionara la problemática observada. En este sentido la UNESCO (2004) refiere que "la tecnología permite acceder a recursos del mundo real para aplicarlos en las áreas temáticas pertinentes, provee herramientas para analizar y sintetizar información pertinente y permite transmitir contenidos a través de distintos medios y formatos (p. 83).

La literatura existente refiere investigaciones vinculadas al desarrollo y elaboración de los trabajos de investigación conducentes a títulos de cuarto nivel. Valarino (1993, 2000) ha investigado por años sobre lo que ha denominado Síndrome de *Todo Menos Tesis* (TMT), etiqueta que define el conjunto de estudiantes que, habiendo concluido todas las asignaturas de una carrera, se retrasan o no culminan la tesis. La autora divididió los factores que inciden en esta problemática en dos áreas: la personal, referida a problemas como la falta de motivación, sensación de soledad, poco tiempo para lograr la meta; y la institucional, referida al control y seguimiento por parte del tutor para acompañar al estudiante hasta culminar su trabajo. Pero no aborda las dificultades para el manejo de aspectos formales que también afectan las metas de producción de los trabajos de grado de los estudiantes en proceso de culminación de sus cursos de pre y postgrado.

En el año 2006, Ortuño y Omaña investigaron la relación estudiante-asesor; determinaron que el 50% de los tesistas encuestados no culminan sus documentos luego de dos años de aprobación del proyecto. Entre las razones expresadas, el 60% refirió la falta de tiempo del asesor. Para minimizar esa problemática crearon una Web para orientar a estudiantes y tutores de Institutos Universitarios en la realización de los Trabajos Especiales de Grado.

Todos estos esfuerzos tienen en común el uso de las tecnologías; no obstante, la falta de una herramienta que guie al estudiante paso a paso en los aspectos formales para la organización y presentación de documentos cumpliendo con la normativa vigente, justificó el desarrollo del prototipo de tutorial multimedia denominado *Tu Trabajo Especial de Grado*, dirigido a los estudiantes de postgrado. El estudio se vinculó con la teoría de aprendizaje conductual dada la naturaleza tutorial del prototipo, particularmente por el diseño de los aspectos de la evaluación de la instrucción que presenta actividades inspiradas en el paradigma E-R y por su característica de enseñanza mediada por el computador (Burbano, 2010; Garrido, s.f.; Fuentes, 2003; Rojas, 2008).

### **2. Problemática**

Para obtener el grado académico de Especialista, Especialista Técnico, Magíster o Doctor en las instituciones de educación superior venezolanas, además de aprobar los créditos académicos del plan de estudios, se requiere aprobar un trabajo de investigación (Trabajo de Grado, Trabajo Técnico, Trabajo Especial de Grado o Tesis Doctoral). Para favorecer este aspecto, en la institución objeto de la presente investigación se ofrecen talleres para orientar a los estudianes sobre los lineamientos descritos en las normativas vigentes a tal fin; sin embargo, muchos de ellos presentan dificultades para cumplir dicha tarea y por ello tardan más de un año en consignar sus manuscritos, o les son devueltos por no cumplir con los requisitos exigidos, lo que acarrea erogaciones económicas al estudiante, retardos en los procesos administrativos y hasta la deserción en algunos casos cuando están a punto de graduarse. Se plantearon interrogantes como cuáles son los errores más comunes encontrados en los documentos y si se podrían utilizar las TIC para desarrollar una aplicación multimedia que guiara a los estudiantes en la organización y presentación de sus escritos.

### **3. Metodología**

La investigación desarrollada fue de campo (Hernández, 2006) porque la información fue obtenida directamente de una fuente que actuó como informante clave. Arias (2006) define

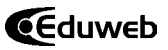

este tipo de investigación como "… la recolección de datos directamente de la realidad donde ocurren los hechos, sin manipular o controlar variable alguna" (p. 48). El enfoque fue cualitativo y el método empleado corresponde al de Proyecto Factible descrito por la Universidad Pedagógica Experimental Libertador como una propuesta de acción para resolver un problema práctico o satisfacer una necesidad (UPEL, 2006). Sobre esta base, el método en la investigación tecnológica es el centro donde se recrea lo que se debe hacer para alcanzar las metas que el/la gerente del proyecto de investigación se ha propuesto (Zerpa, 2008). De acuerdo con Zerpa, el método es el procedimiento seguido para alcanzar los objetivos establecidos en el proyecto; contiene la descripción y argumentación de las principales decisiones operativas adoptadas según la naturaleza del problema investigado. Investigar para crear un nuevo producto y después mejorarlo.

En cuanto a las TIC, Rosario (2006) considera que son un conjunto de técnicas que facilitan la adquisición, acopio, creación y exposición de información en forma de sonido e imágenes. Entre las ventajas de las TIC, el uso de los buscadores o navegadores y las redes sociales facilitan la comunicación inmediata con el mundo entero. Entonces, el docente puede combinar diversos recursos para enriquecer el proceso de enseñanza mediante presentaciones editadas, como por ejemplo el uso de diapositivas de PowerPoint, lo cual resulta atractivo para el estudiante. Otros usos de estas herramientas son los objetos de aprendizaje, los libros, pizarras y portafolios electrónicos, entre otras formas de presentar los contenidos curriculares en línea. Cabero (2001) plantea ideas en el mismo orden.

En este aspecto, Mayer (2001, 2010) opina que el lenguaje multimedia, visto como tecnología cognitiva, favorece el diseño de materiales educativos pues permite mejorar la retención y la transferencia de la información. Este autor aborda los multimedios desde tres perspectivas: a) medios de entrega o transferencia de la información: pueden ser dos o más medios de transmisión, como el proyector de transparencias y la voz del presentador; b) modalidades de presentación: representaciones que incluyen palabras e imágenes, como texto en pantalla y animación; y c) modalidades sensoriales: como los sentidos visual y auditivo, al ser utilizados para procesar fotografía para proyectores y narraciones. Desde la segunda de estas perspectivas, el prototipo del tutorial diseñado en este proyecto responde al tipo de aplicación multimedia basado en el enfoque teórico conductual, donde podrán medirse las respuestas de los estudiantes de acuerdo a los modelos de respuestas definidas como correctas para guiar el aprendizaje y facilitar la realización de las prácticas.

El método constó de las siguientes fases:

#### **Fase uno: Identificación y diagnóstico de necesidades**

Se aplicó una entrevista con preguntas abiertas a un informante clave, para conocer los errores más comunes por los cuales son devueltos los manuscritos para su corrección.

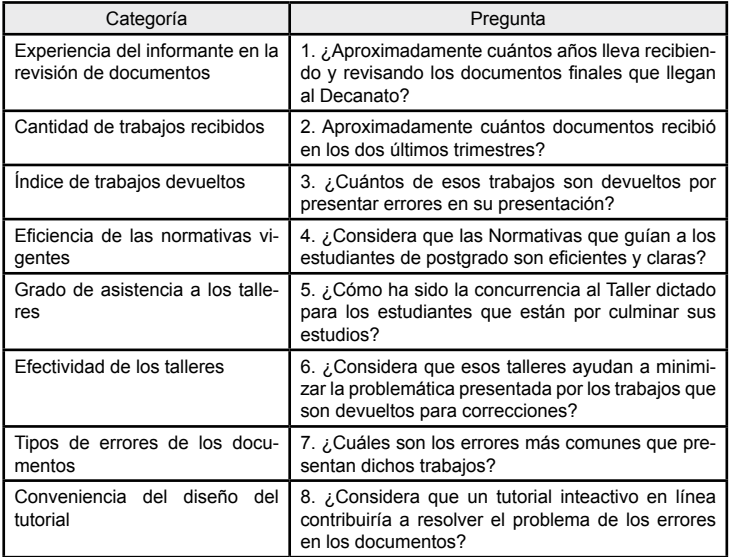

**Tabla N° 1**. Categorización de la entrevista a informante clave.

La tabla № 1 muestra las categorías que componen la entrevista, en la cual se requería conocer aspectos como la experticia del informante clave, la cantidad de trabajos recibidos y devueltos, la eficacia de las Normas de la institución, la asistencia y efectividad de los talleres dictados, los errores más comunes que presentan los documentos y sobre la utilidad del prototipo de tutorial multimedia para el manejo de los aspectos formales de los documentos.

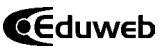

#### **Fase dos: Análisis de los elementos del tutorial**

En esta fase se analizaron los elementos del tutorial de acuerdo al resultado del diagnóstico de necesidades y al estudio de factibilidad, se escogió la plataforma tecnológica, los contenidos, así como el manejo de la información de manera coherente y precisa.

#### **Fase tres: Diseño educativo**

Aguilar (2005) define el diseño de instrucción como un proceso que permite materializar un programa instruccional, mediante el análisis y la organización de las necesidades de los participantes; para desarrollar los contenidos, métodos, técnicas y medios para alcanzar los objetivos formulados y los procedimientos para evaluar los logros esperados en los participantes.

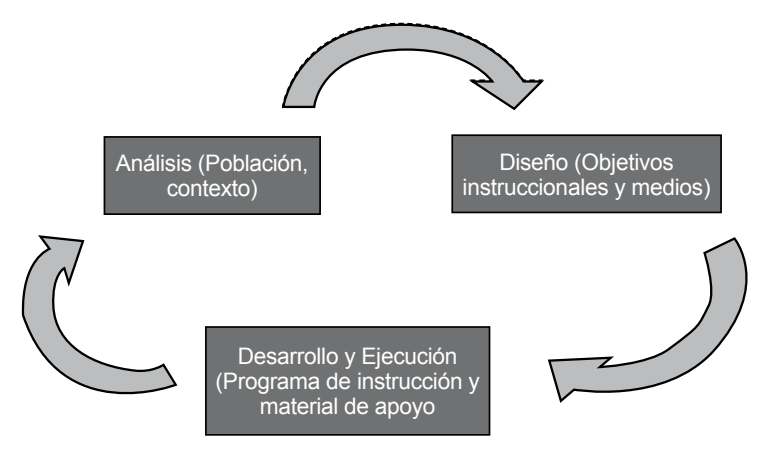

Figura № 1. Modelo de diseño educativo de Aguilar (2005).

La Figura № 1 muestra el modelo pedagógico escogido, tomando en cuenta el enfoque conductual del aprendizaje, las características del usuario y el contexto donde se desarrolla la acción educativa, se decidió sobre los objetivos instruccionales y los medios para desarrollar los mismos.

#### **Fase cuatro: Diseño de la propuesta**

Se determinaron los requerimientos funcionales; la estructura de navegación; el diseño de interfaz que ayudó a definir las pantallas de presentación de contenidos con la integración de elementos gráficos y audiovisuales mediante el uso de guiones.

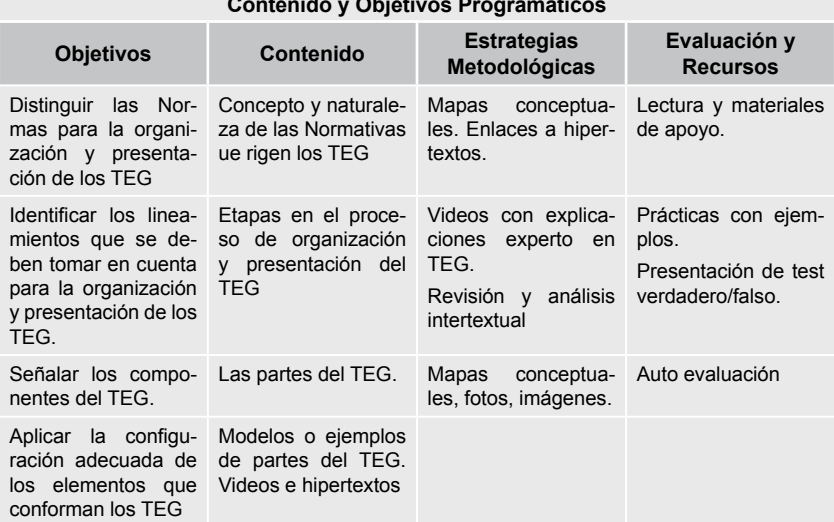

**Contenido y Objetivos Programáticos**

Figura № 2. Contenido y objetivos programáticos del tutorial.

La Figura № 2 muestra los contenidos y objetivos programáticos que conforman el tutorial, así como las estrategias metodológicas para alcanzar el aprendizaje, contemplando su evaluación y los recursos audiovisuales a utilizar.

#### **4. Resultados y análisis de los datos**

Hurtado (1998) sostiene que "las técnicas de análisis de datos son un conjunto de procedimientos o pasos para alcanzar un objetivo" (p. 31). Para el análisis de la entrevista se utilizó el Método Comparativo Constante (MCC), creado por Anselm Straus y Paul Glasser en 1967, el cual permite organizar y sistematizar los pasos de manera cualitativa; este procedimiento no matemático de análisis se lleva a cabo reuniendo diversos medios (documentos, relatos, imágenes); permite trabajar con las expectativas y subjetividad del investigador. Se grabó y transcribió la entrevista, almacenó y codificaron los datos para el análisis inicial, luego se analizó todo mediante la escritura de comentarios y la valoración de la realidad investigada. Se utilizó el programa *Atlas.ti* (2002), para generar y presentar las categorías de datos como un sistema de redes, o mapas conceptuales. A continuación algunos ejemplos:

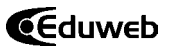

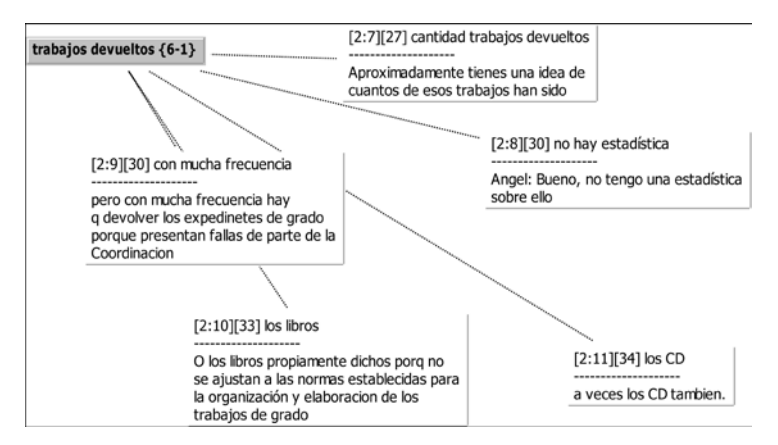

Figura № 3. Categoría trabajos devueltos

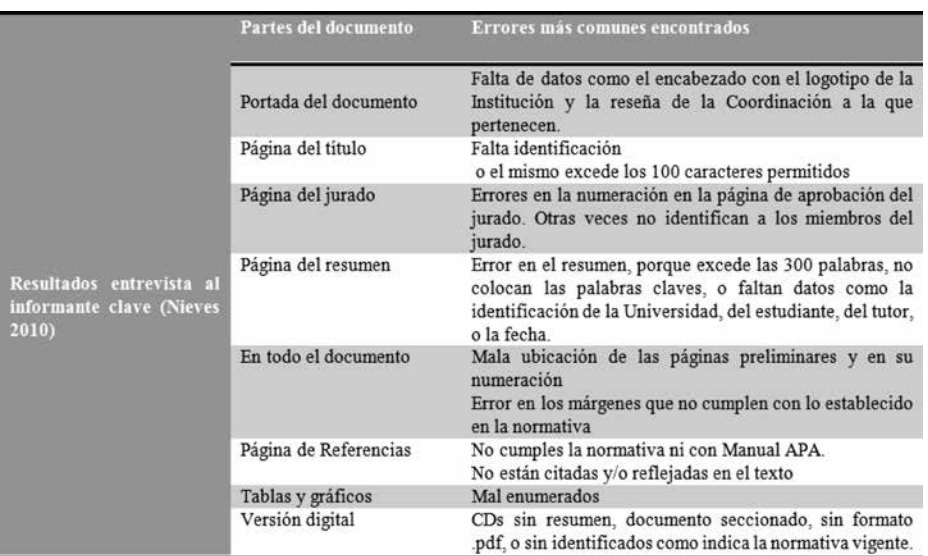

Figura № 4. Errores más comunes encontrados

Las figuras № 3 y 4 muestran aspectos de la entrevista, los errores más comunes encontrados en los documentos, los cuales ocasionan su devolución con las consecuencias expuestas anteriormente.

### **5. Producto**

Para alcanzar el objetivo general de esta investigación que fue desarrollar un prototipo de tutorial multimedia para guiar a los estudiantes en la organización y presentación de sus trabajos finales de investigación se consideraron los resultados del diagnóstico de necesidades; para los contenidos del tutotrial se seleccionaron los errores más comunes que presentan los manuscritos devueltos; se incluyeron las unidades programáticas, bibliografía y links a sitios Web, enlaces a videos de la entrevista, editados para utilizarlos con fines pedagógicos; se incorporaron al final las evaluaciones para que el usuario compruebe lo aprendido. La normativa base de organización de aspectos formales se fundamentó en los parámetros indicados por la APA (2010), según exigencias de la institución.

Para desarrollar el producto final, se recurrió a las TIC utilizando herramientas de la Web 2.0: la herramienta de autor *eXelearning* como plataforma del tutorial; buscadores como Internet Explorer, Mozilla Firefox, Google; programas como CamStudio, Photoshop CS5, Microsof Word, Windows Live Movie Maker, Audacity 1.3 Beta, Microsof Office PowerPoint (2003, 2007), entre otros, para incluir elementos textuales, gráficos y audiovisuales.

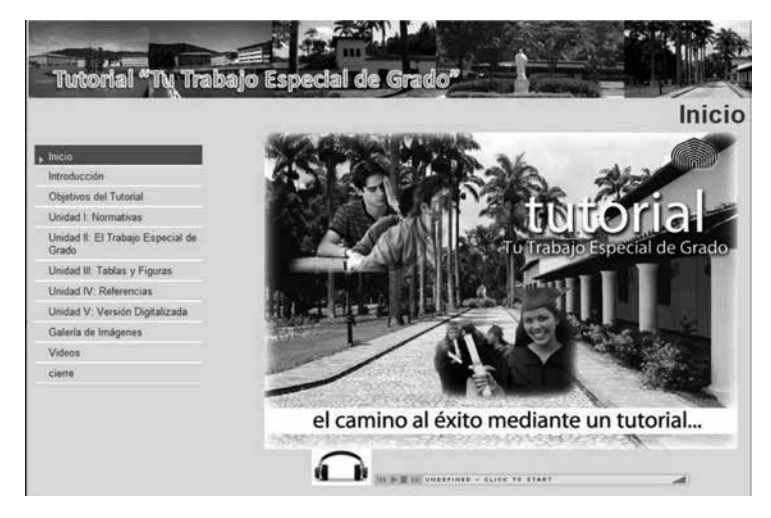

Figura № 5. Primer nivel del tutorial

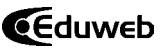

La Figura № 5 muestra el primer nivel de la aplicación. Esta pantalla recibe al estudiante con un clip de audio donde se le da la bienvenida. Cuenta con un menú lateral interactivo donde se visualiza el contenido del tutorial.

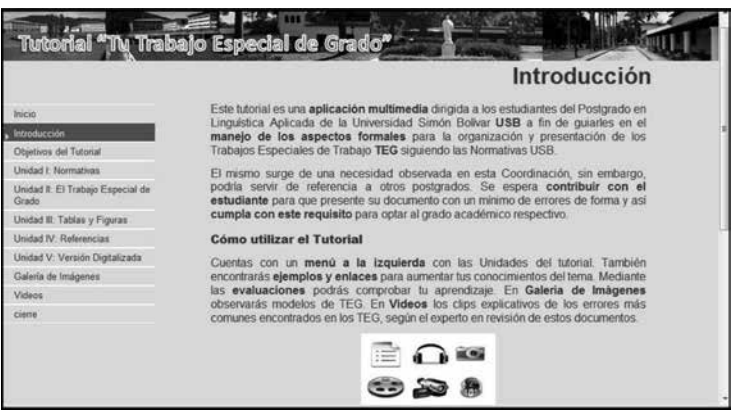

Figura № 6. Introducción al tutorial

La Figura № 6 corresponde a la Introducción al tutorial, se presentan los temas de estudio que se abordarán mediante un video producido con el programa RendersSoft CamStudio 2.0, para guiar al estudiante en el manejo de la interfaz.

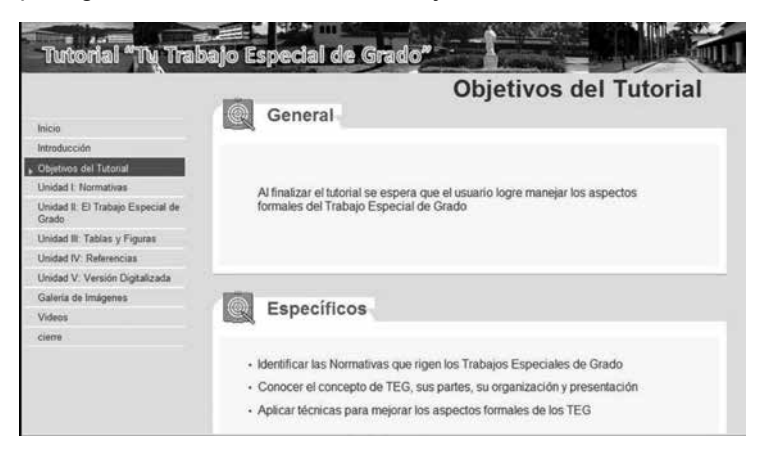

Figura № 7. Objetivos del tutorial

La Figura № 7 muestra los objetivos del tutorial lo que permite al estudiante saber cuáles son las habilidades, actitudes y conocimientos que se espera desarrolle a lo largo del tutorial.

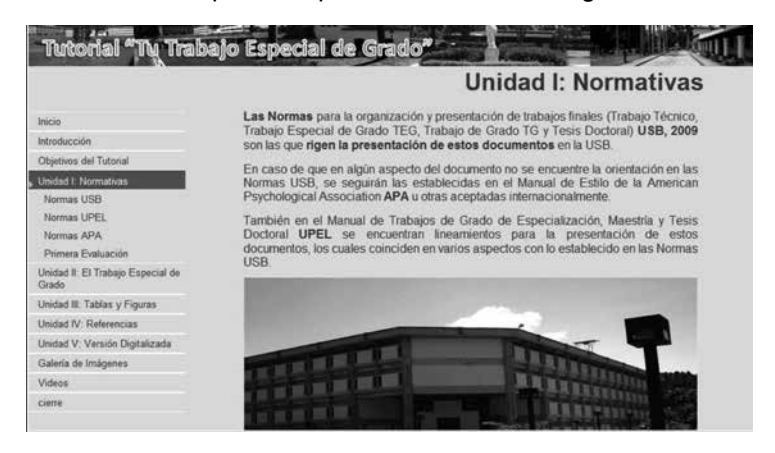

Figura № 8. Ejemplo de una unidad del tutorial

La Figura № 8 muestra el ejemplo de una unidad donde se presentan las normativas vigentes que rigen la organización y presentación de los documentos; se agregó un link para ingresar a la página Web del Decanato de Estudios de Postgrado.

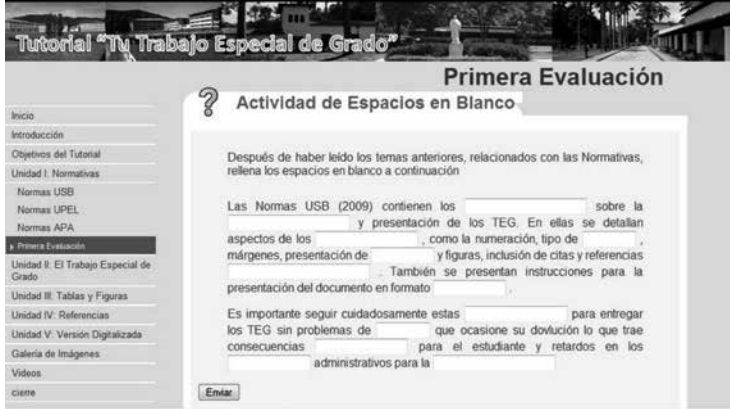

Figura № 9. Primera evaluación del tutorial

La Figura № 9 presenta un ejemplo de auto-evaluación, concebida para realizarla al finalizar una unidad de estudio. Esta

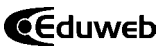

contiene actividades de espacios en blanco; otras presentan actividades de Verdadero-Falso y de Selección Múltiple.

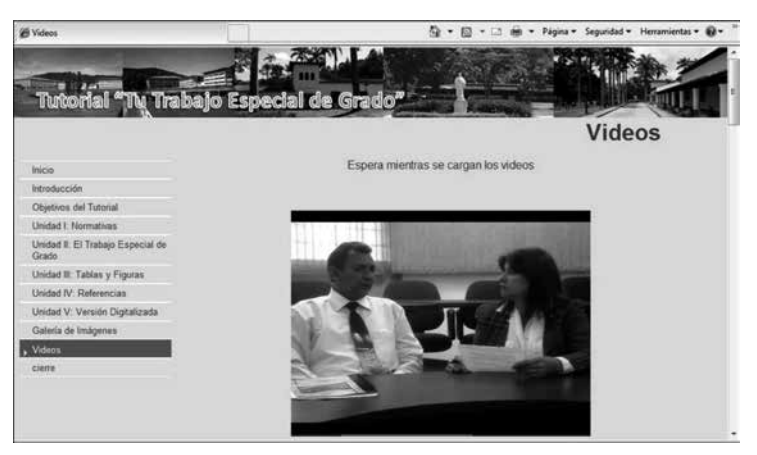

Figura № 10. Sección de videos

La Figura № 10 muestra la sección de Videos con algunos clips extraídos de la entrevista al informante clave. El usuario puede ver lo que exige la Normativa de la institución.

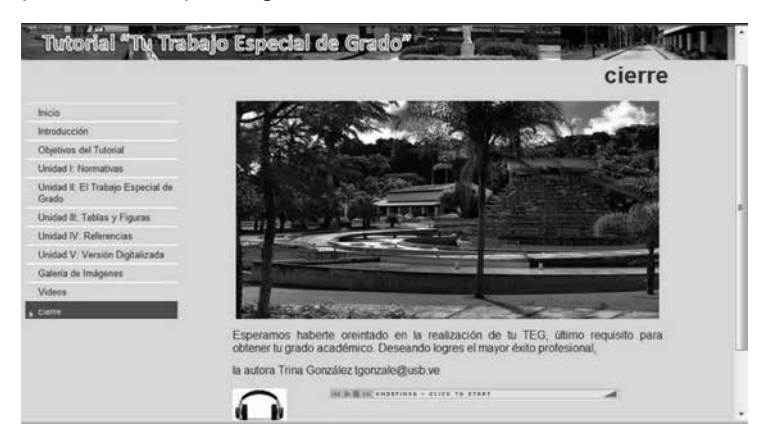

Figura № 11. Nivel de cierre del tutorial

La Figura № 11 corresponde al cierre del tutorial; se incorporó un mensaje (audio) de despedida realizado con el programa Audacity 1.3. Beta.

## **6. Conclusiones**

El diagnóstico de necesidades arrojó que un alto porcentaje (alrededor de un 90%) de los estudiantes presentan dificultades para cumplir con la entrega de sus documentos cumpliendo las normas vigentes de la institución. Por ello, se desarrolló un tutorial para guiar a los estudiantes de postgrado en los aspectos formales de sus documentos de investigación, utilizando las TIC en la solución de un problema educativo.

Se entiende por tecnología multimedia al uso del computador mediante lenguajes de programación, que permiten representar la información que se desea expresar utilizando diversos medios para que el usuario codifique el mensaje a través de múltiples modalidades sensoriales.

El uso de la plataforma *eXelearning* que dispone de auto-evaluaciones con actividades de espacios en blanco, de verdadero-falso y de selección múltiple, facilitó el desarrollo del recurso. Los videos en la sección final del tutorial fueron subidos al sitio Web *YouTube* para aligerar su presentación.

La utilización de elementos didácticos para dinamizar la exposición de las normas vigentes le confiere un carácter innovador a esta aplicación multimedia, ya que el uso de las TIC facilita la instrucción al ofrecer diversos recursos audiovisuales que permiten la adquisición de nuevos aprendizajes e incrementan los que ya poseen los estudiantes. De esta forma, los materiales impresos dejan de ser estáticos y se convierten en materiales dinámicos que estimulan todos los canales sensibles del participante (visual, auditivo y kinestésico).

Este tutorial incentiva al participante a cumplir con las Normas de la Institución; con ello se ahorra tiempo para cumplir con los lapsos reglamentarios para finalizar los estudios de postgrado y se soluciona el problema de deserción reduciendo el índice TMT abordado por Valarino (2010). Otro beneficio indirecto asociado a este proyecto es que se minimizan los costos, pues al realizar los manuscritos con un mínimo de errores el estudiante no tiene que volver a producir el documento con las erogaciones económicas y ambientales que esto acarrea.

Se considera necesario seguir investigaciones en este tema de los aspectos formales de los documentos de investigación, para acompañar al estudiante en esta última etapa de

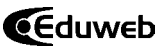

sus estudios; que los tutores de la institución también revisen este material, así como también someter el tutotial *"Tu Trabajo Especial de Grado"* a evaluación por parte de los usuarios y validación de expertos.

#### **7. Referencias**

- Aguilar, J. (2005). Diseño y Desarrollo instruccional para el presente milenio: Un enfoque. Monografía no publicada. Universidad Simón Bolívar, Caracas, Venezuela.
- American Psychological Association. (2010). APA Style. (6<sup>ta</sup>. Edic.) Recuperado de http://flash1r.apa.org/apastyle/basics/index.htm.
- Arias, F. (2006). *El Proyecto de investigación: Introducción a la metodología científica.* (5<sup>ta</sup> ed.), Caracas: Epístame.
- Atlas-ti. Qualitative data analysis and research Software. (2002). Recuperado de: http://www.atlasti.com/es/index.html.
- Burbano, L. (2010). Teorías del aprendizaje. [monografía en línea]. Recuperado de: http://www.monografias.com/trabajos13/teapre/teapre2.shtml.
- Cabero, J. (2001). *Tecnología Educativa, Diseño y utilización de medios en la enseñanza*. Barcelona: Paidós.
- Díaz, G. (2007). Importancia de las Tecnologías de Información y Comunicación (TIC) para el desarrollo del país. Recuperado de: http://gdiazinfupel.blogspot.com/.
- Fuentes, A. M. (2003). *Las teorías psicológicas y sus implicaciones en la enseñanza y el aprendizaje*. Caracas: UNESR.
- Garrido C., J. L. (s.f). Principales aportaciones de las Teorias Conductistas y Cognitivas del Aprendizaje: Aplicaciones de estos principios sobre Cd-Roms Multimedia Interactivos. Recuperado de: http://www.uco.es/grupos/ecoagra/juanluis/aprend.htm.
- Guión Multimedia Los Storyboards y las Listas Maestras. (video) (s/f). Recuperado de: http://v8.cache5.googlevideo. com/videoplayback.
- Hernández, S. R., Fernández, C. C. y Baptista, L. P. (2006). *Metodología de la Investigación.* 5ª Ed. México: McGraw-Hill.
- Hurtado de B., J. (1999). *Metodología de la Investigación Holística.* (2<sup>da</sup>. Edic.) Caracas: Fundación SYPAL.
- Manual deTrabajos de Grado de Especialización, Maestría y Tesis Doctorales. (2006). Universidad Pedagógica Experimental Libertador, UPEL. (4ta. Edic.) Caracas: FEDEUPEL
- Marqués, P. (2002). Características de los buenos programas educativos multimedia. Recuperado de: http://www.xtec. es/~pPere Marqués/edusoft.htm.
- Mayer, R. E. (2010). Formación multimedia. Aprendizaje FDI. Recuperado de: https://sites.google.com/site/formacionpdi/home/aprendizaje-multimedia.
- Mayer, R. E. (2001). *Multimedia Learning*. Cambridge: Cambridge University Press.
- Ramírez, T. (1999). *Como hacer un Proyecto de Investigación*. Caracas-Venezuela: Panapo de Venezuela, C.A.
- Ortuño, R. y Omaña, M. (2006). Desarrollo del Portal "Trabajo Especial de Grado" para Apoyar el Proceso Tutorial en los Institutos Tecnológicos. Trabajo Especial de Grado no publicado. Universidad Simón Bolívar, Caracas, Venezuela.
- Ríos, P. (2006). *Psicología. La aventura de conocernos*. (2da Edic.) Caracas: Cognitus.
- Rojas M., H. (2008). Aplicaciones del conductismo en educación: Blog Psicología Educativa. Recuperado de: http://psicologia-educativa.espacioblog.com/ post/2008/10/17/aplicaciones-del-conductismo-educacion-clase-asistida-n-3.
- Rosario, J. (2006). La Tecnología de la Información y la Comunicación (TIC): Su uso como Herramienta para el Fortalecimiento y el Desarrollo de la Educación Virtual. Recuperado de: http://www.cibersociedad.net/archivo/articulo. php?art=218.
- Tapia, M. (2000). APUNTES "Metodología de Investigación. Recuperado de: http://www.angelfire.com/emo/tomaustin/ Met/metinacap.htm.
- USB. (2009).Normas para la organización y presentación de Trabajo Técnico, Trabajo Especial de Grado, Trabajo de Grado y Tesis Doctoral. Monografía no publicada. Universidad Simón Bolívar, Caracas, Venezuela.

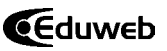

- UNESCO (2004). Las tecnologías de la información y la comunicación en la formación docente. Guía de planificación. Montevideo, Uruguay, Ediciones Trilce. Recuperado de: http:// unesdoc.unesco.org/images/0012/001295/129533s.pdf.
- Valarino H., E. (1993). *Tesis a Tiempo.* Caracas: Grupo Editorial Carnero.
- Valarino, E. (2000). *Tesis a Tiempo*. Barcelona, España: Grupo Editorial Carnero.
- Zerpa, C. (2008). *El Proyecto de Trabajo Especial de Grado en Ingeniería*. Caracas: Editorial Innovación Tecnológica (EdIT).